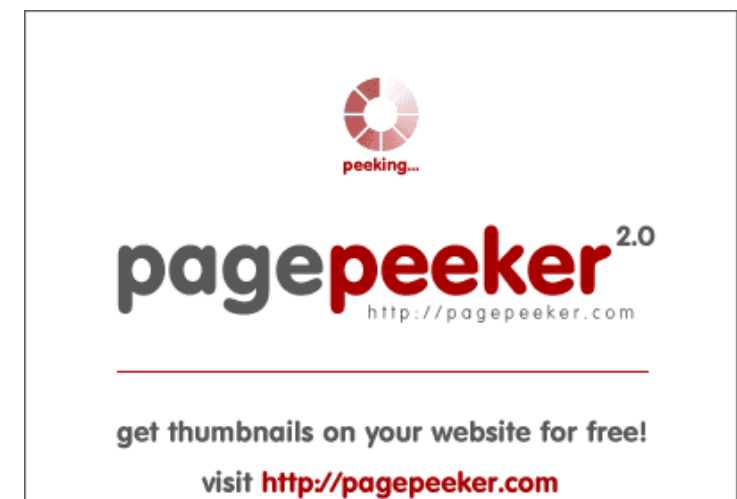

## **Evaluation du site remontoff72.ru**

Généré le 05 Janvier 2020 09:14

**Le score est de 55/100**

#### **Optimisation du contenu**

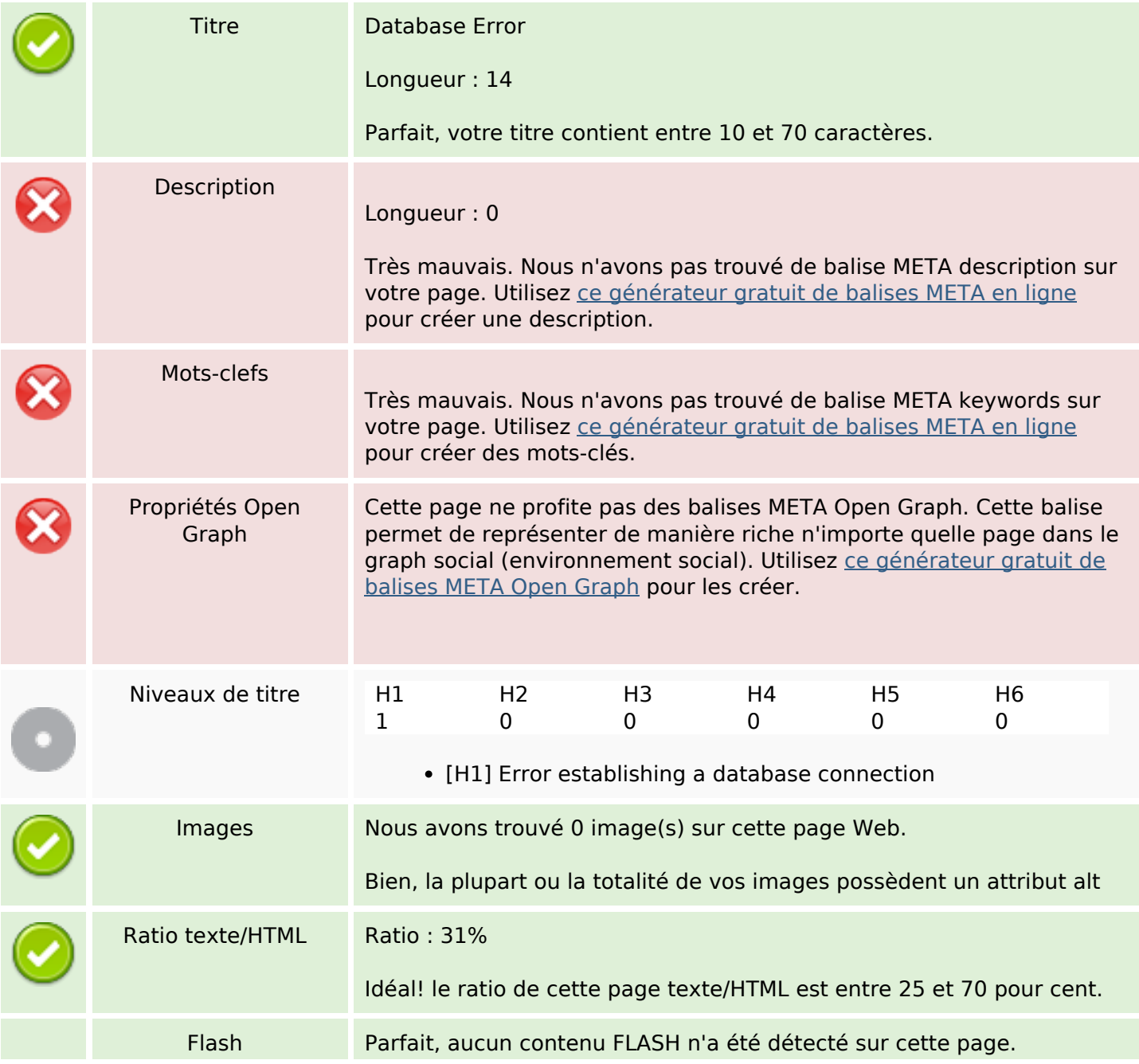

# **Optimisation du contenu**

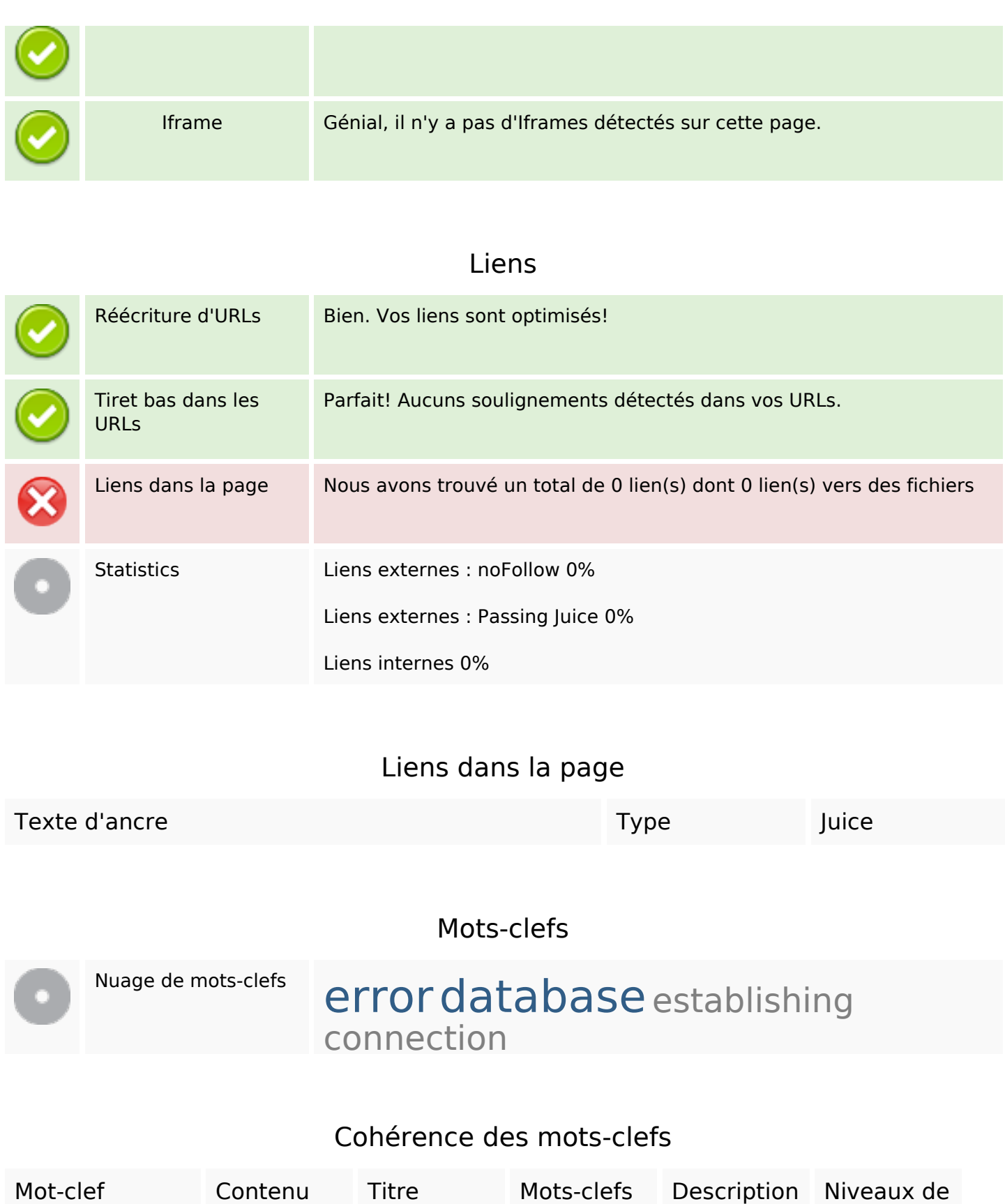

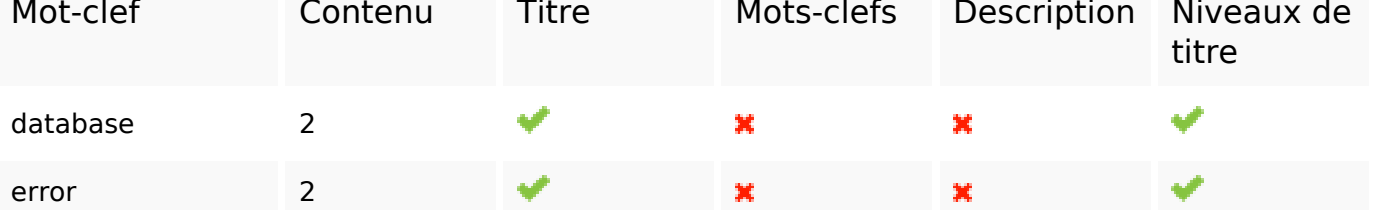

### **Cohérence des mots-clefs**

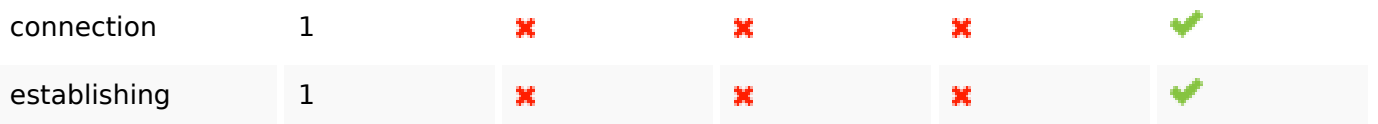

## **Ergonomie**

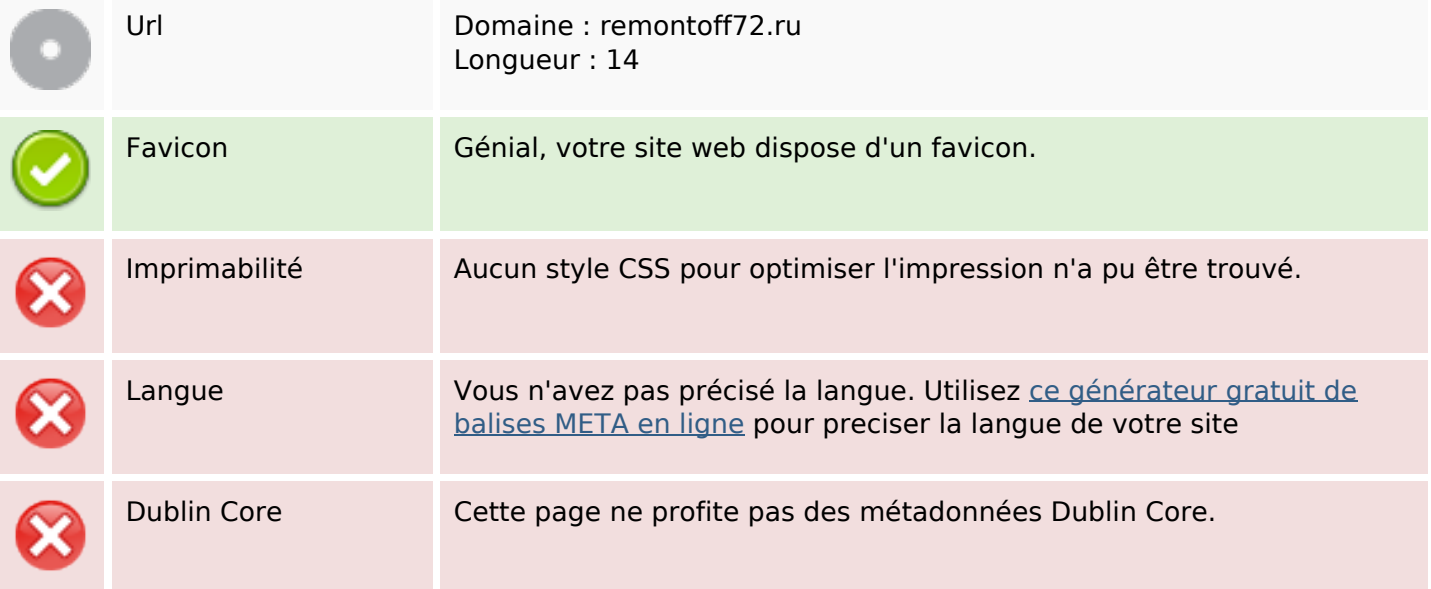

#### **Document**

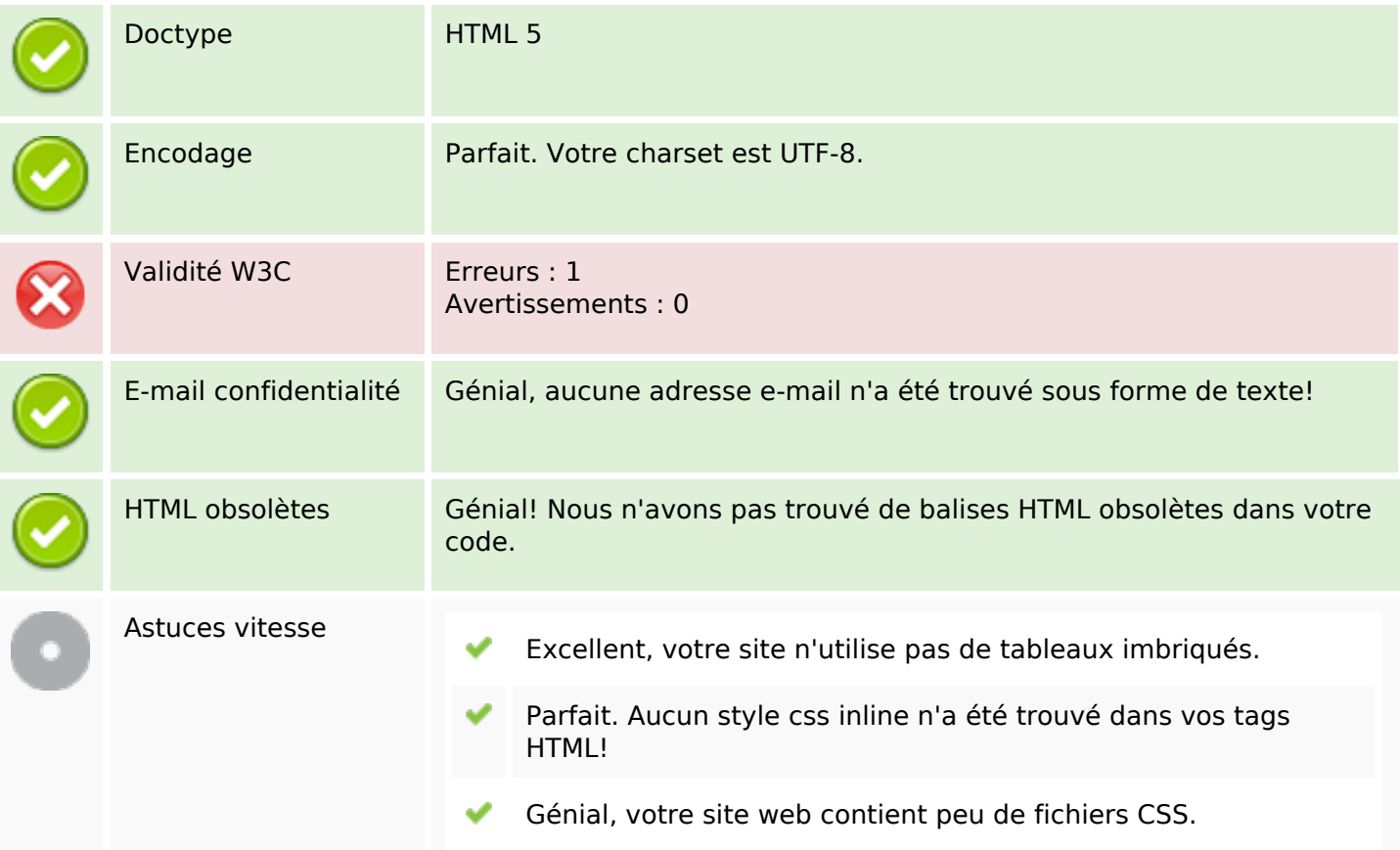

### **Document**

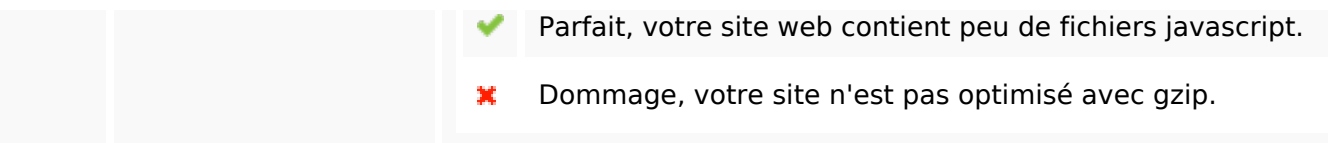

### **Mobile**

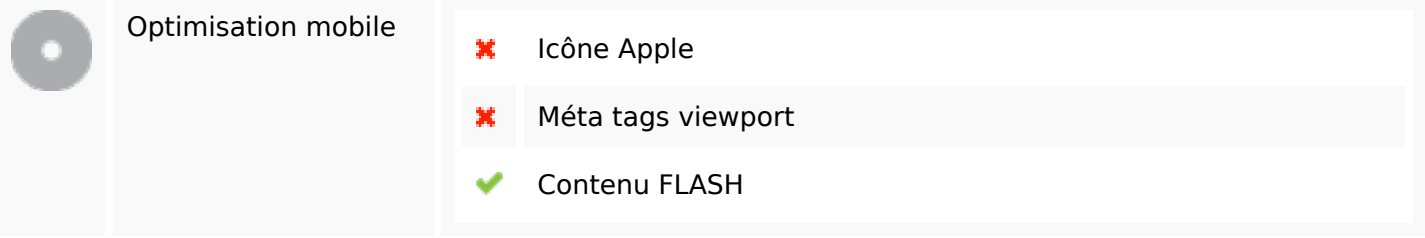

## **Optimisation**

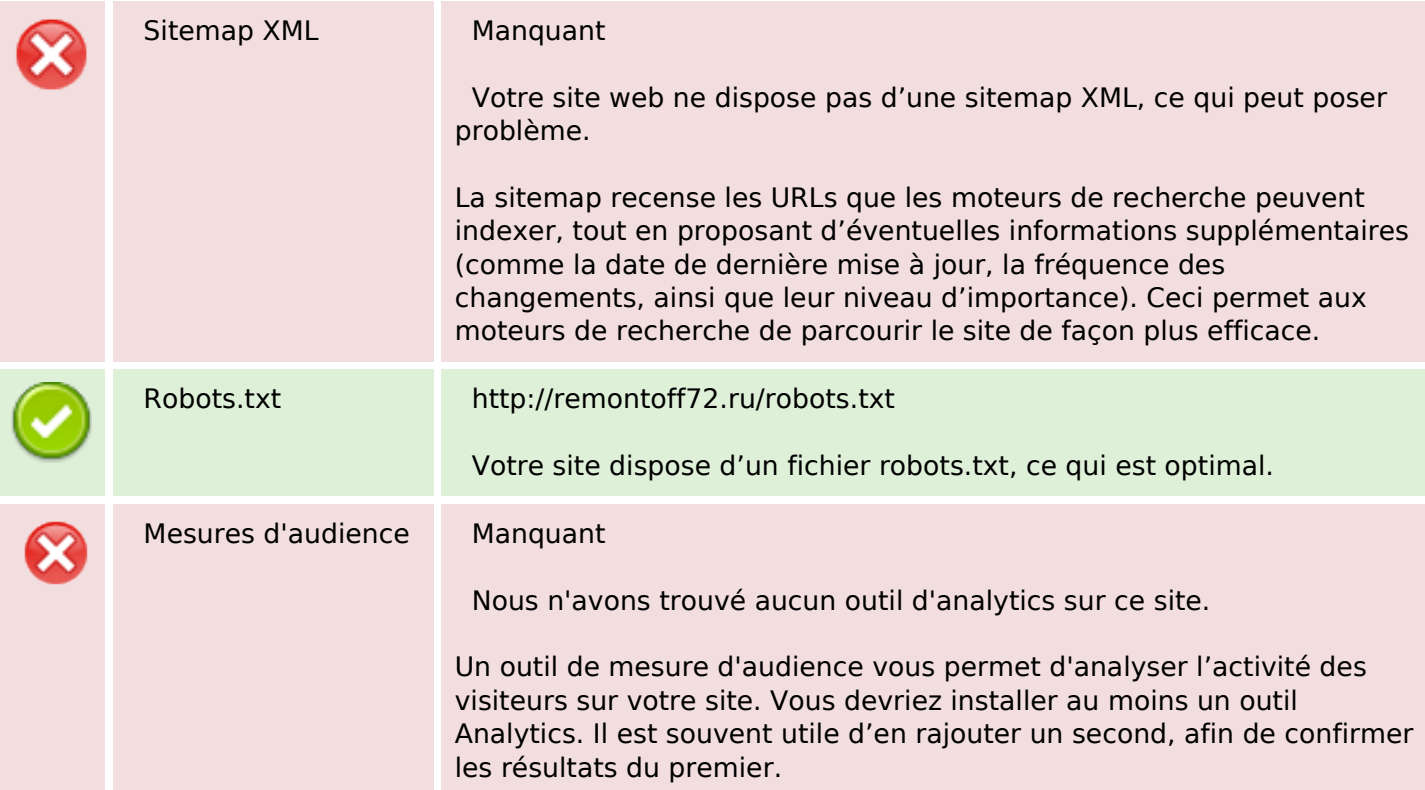